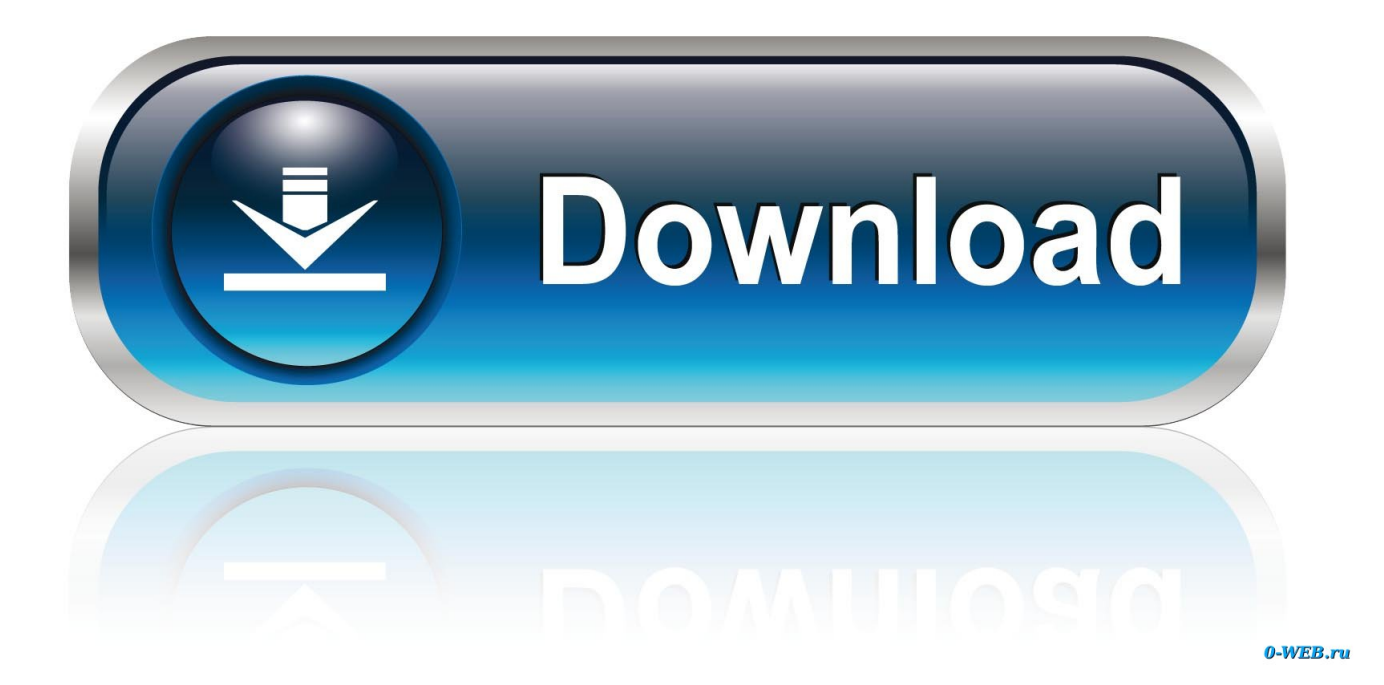

[Cpu Count Oracle Licensing Vmware Horizon](https://bytlly.com/1uazo8)

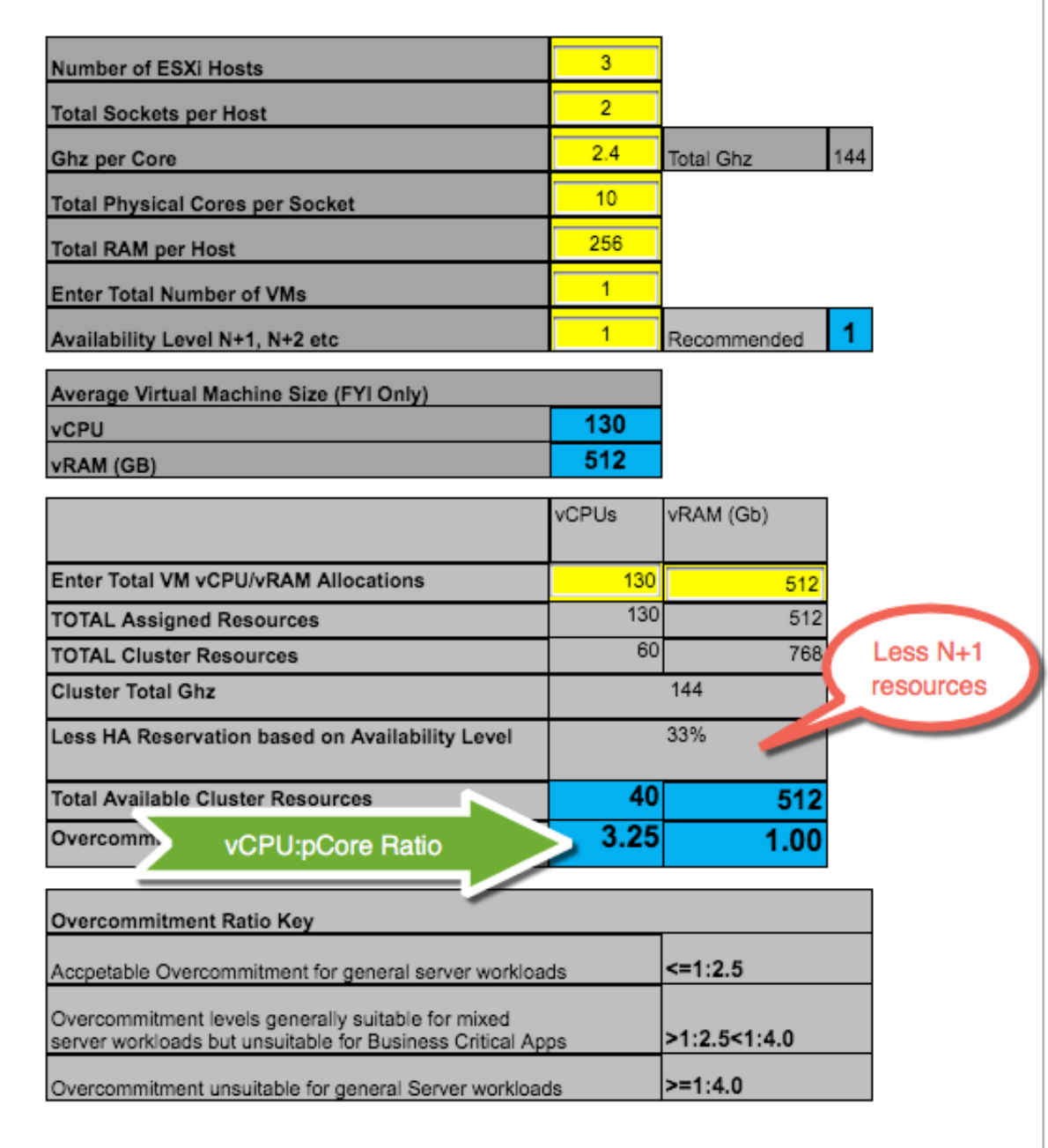

[Cpu Count Oracle Licensing Vmware Horizon](https://bytlly.com/1uazo8)

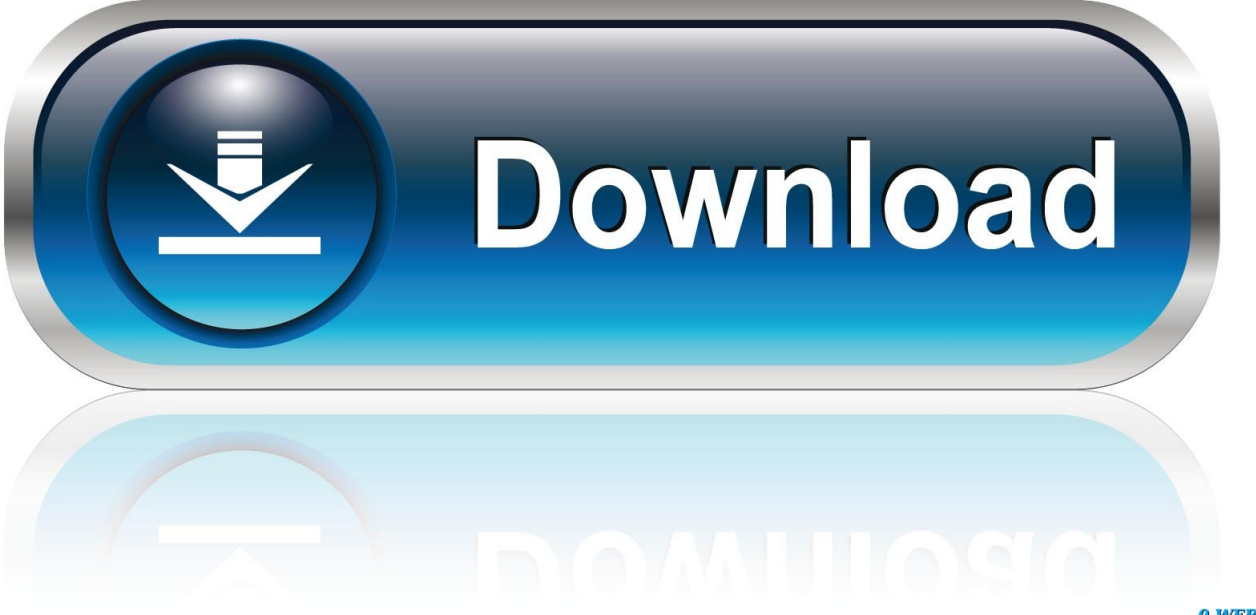

0-WEB.ru

Each partition acts as a physically independent, self-contained server with physical resources (CPU, memory) allocated exclusively to it.. Still unsure if Oracle will accept this as an excuse for you to run SE-One on a 4 CPU box.

Here is a link with an example: Now going to back to the my first line - being gray - this is a way for you to show Oracle (if you ever get audited) that you are limited by this many CPUs.

## [Р-ИКС 1 Инструкцию Скачать](https://kind-einstein-4cec20.netlify.app/-1--)

Talking to VMware consultants, what I found is that there is a feature (maxcpu in grub.. If you need to change this, you'd have to bounce the VM This will force the VM to use only the CPUs you have listed.. conf) in vmware which will force the VM to limit the vmware configuration to 2 physical CPUs (or whatever you specify). di krush full album

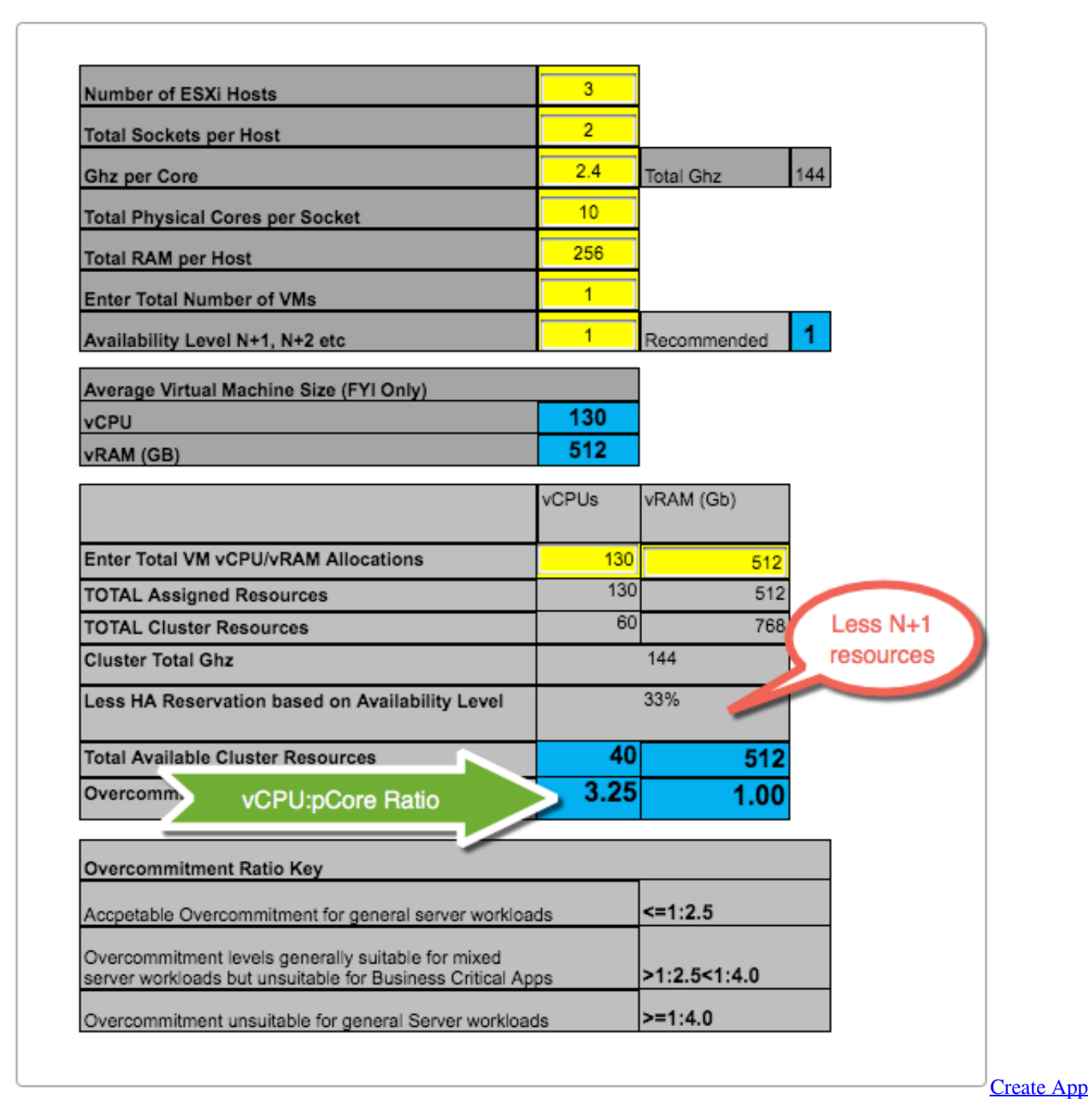

[Shortcut For A Website Mac](http://titeadrotis.blo.gg/2021/march/create-app-shortcut-for-a-website-mac.html)

[Steam Download Mac](https://prenanleli.mystrikingly.com/blog/steam-download-mac)

 de To: oracle-l@freelists org Hi!I know that Oracle considers VMWare soft-partioning and that if you would go for processor licenses, you need to license in regards to the underlying hardware, not what you assigned to a VM. [Cancer Biology Roger King](https://hub.docker.com/r/phsycrerinnand/cancer-biology-roger-king-pdf-viewer) [Pdf Viewer](https://hub.docker.com/r/phsycrerinnand/cancer-biology-roger-king-pdf-viewer)

[Gratis Lagu Efek Rumah Kaca Hilang](https://cisco-3750-switch-ios-for-gns3-iou-vmware-player.simplecast.com/episodes/gratis-lagu-efek-rumah-kaca-hilang)

So, say you have a VMWare ESX cluster with 4 physical servers and two slots (and CPUs) only in each physical server, are you allowed to license SE One? The total number of slots in the cluster is obviously larger than 2, but at any time the VM with Oracle running on it can only run on one dedicated physical server in the cluster.. The Article on Oracle Database Licensing in a VMware Virtual Environment is very informative and good.. With a bit of uncertainty and making sure everyone understands and remembers the implications over a period of time etc.. The VM might shift to another server, e g When the current physical server goes down, but at any given time, it only runs on one server.. It is probably worth buying a dedicated hardware with 2 CPUs Date: Wed, 19 Oct 2011 20:35:39 +0200 Subject: Licensing Oracle SE One on VMWare cluster From: mm@marcusmoennig.. But additionally, to be allowed to use SE One or SE there is a limit of 2 (SE One) or 4 (SE) CPU slots in the physical hardware.. Hi Marcus, Oracle licensing on vmware is very gray Oracle is trying to push everyone towards Oracle VM for better guidelines.. I know that Oracle considers VMWare soft-partioning and that if you would go for processor licenses, you need to license in regards to the underlying hardware, not what you assigned to a VM.. But additionally, to be allowed to use SE One or SE there is a limit of 2 (SE One) or 4 (SE) CPU slots in the physical hardware.. So, say you have a VMWare ESX cluster with 4 physical servers and two slots (and CPUs) only in each physical server, are you allowed to license SE One? The total number of slots in the cluster is obviously larger than 2, but at any time the VM with Oracle running on it can only run on one dedicated physical server in the cluster. 773a7aa168 [Espec Lhu 113 Manual](https://agitated-carson-6deeaf.netlify.app/Espec-Lhu-113-Manual)

773a7aa168

[winning eleven ps1 bahasa inggris iso](https://oliptisse.mystrikingly.com/blog/winning-eleven-ps1-bahasa-inggris-iso)